, tushu007.com

<<Dreamweaver 80

<<Dreamweaver 80

- 13 ISBN 9787121027116
- 10 ISBN 7121027119

出版时间:2006-6

页数:375

字数:627000

extended by PDF and the PDF

http://www.tushu007.com

## <<Dreamweaver 8.0

Dreamweaver 8.0

 $ASP$  and  $ASP$ 

 $\frac{1}{2}$ ,  $\frac{1}{2}$ ,  $\frac{1}{2}$ ,

Dreamweaver 8.0<br>
(b)  $\Delta SP$ 

Dreamweaver 80

, tushu007.com

## <<Dreamweaver 80

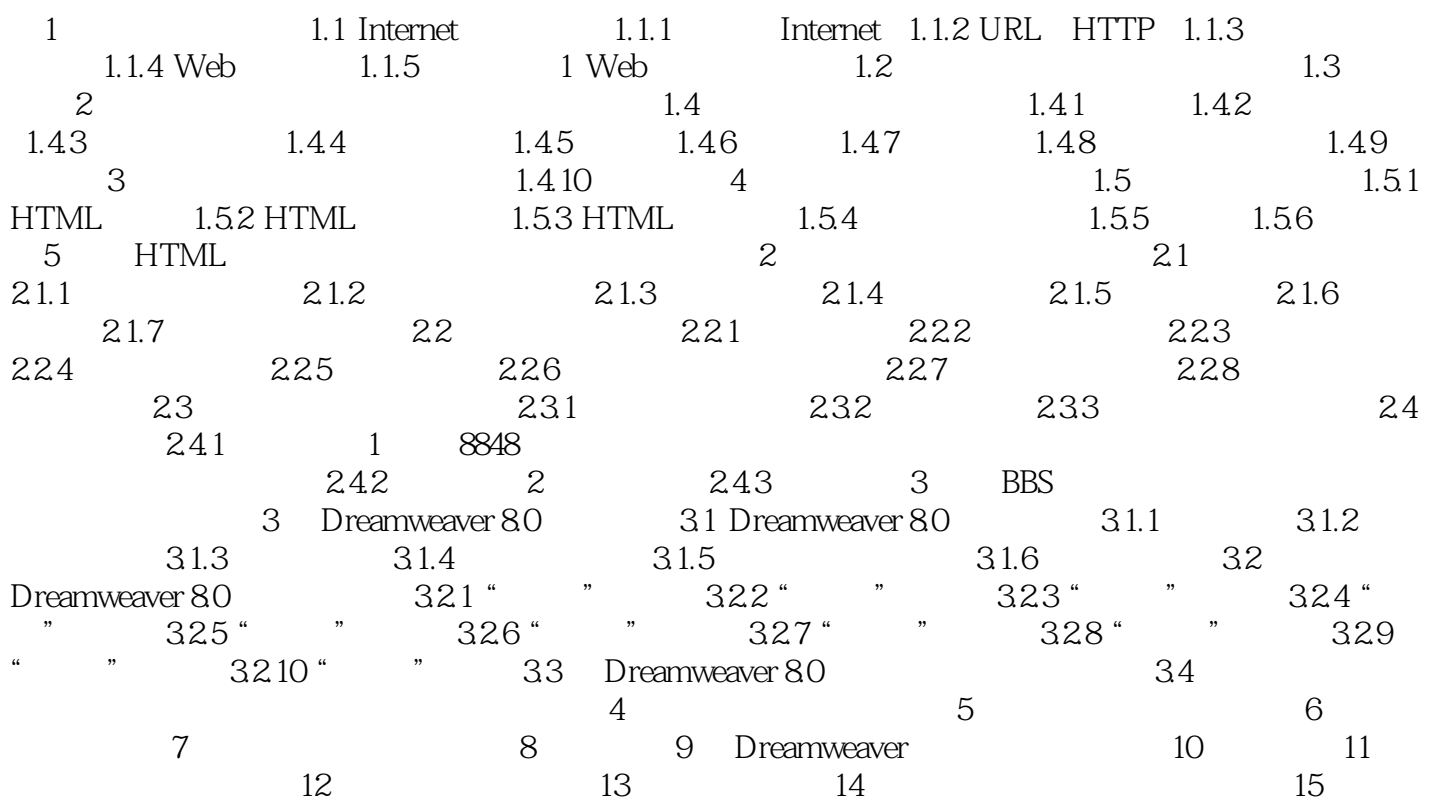

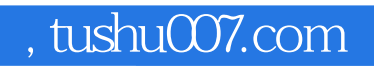

## <<Dreamweaver 80

本站所提供下载的PDF图书仅提供预览和简介,请支持正版图书。

更多资源请访问:http://www.tushu007.com